## SAP ABAP table RECAC\_TEXT\_CATEGORY\_X {Additional Text Category and Addit. Fields(TIVCATEXTCATE/TIV}

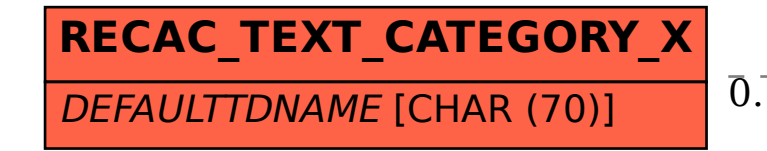

RECAC TEXT CATEGORY X-DEFAULTTDNAME = STXH-TDNAME 0..N 0..N

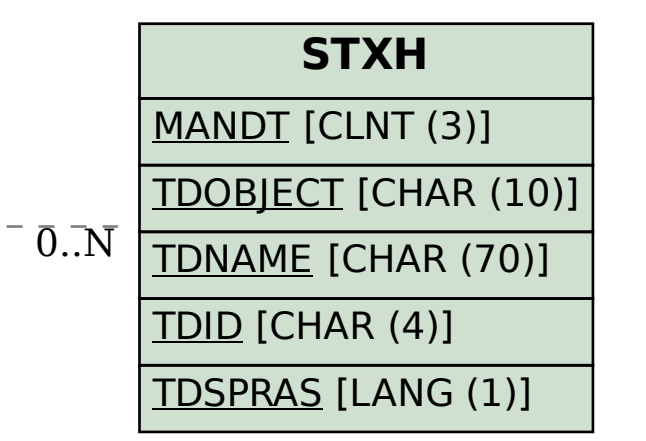